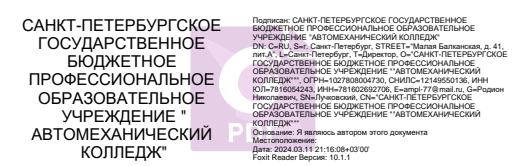

#### ПРАВИТЕЛЬСТВО САНКТ-ПЕТЕРБУРГА КОМИТЕТ ПО ОБРАЗОВАНИЮ

Санкт-Петербургское государственное бюджетное профессиональное образовательное учреждение «Автомеханический колледж»

#### **РАССМОТРЕНО И ПРИНЯТО**

на заседании Педагогического Совета СПб ГБПОУ «Автомеханический колледж»

**УТВЕРЖДАЮ** Председатель Педагогического Совета Директор СПб ГБПОУ «Автомеханический колледж»

Протокол №\_14\_

/Р.Н. Лучковский/

«\_\_09\_\_\_\_» \_\_\_\_\_06\_\_\_\_ 20 23\_г

«  $\longrightarrow$  20  $\Gamma$ .

# **РАБОЧАЯ ПРОГРАММА общепрофессиональной**

# **учебной дисциплины**

# **ОП.06 ИНФОРМАЦИОННЫЕ ТЕХНОЛОГИИ В ПРОФЕССИОНАЛЬНОЙ ДЕЯТЕЛЬНОСТИ**

*ДЛЯ СРЕДНЕГО ПРОФЕССИОНАЛЬНОГО ОБРАЗОВАНИЯ ПО ПРОГРАММЕ ПОДГОТОВКИ СПЕЦИАЛИСТОВ СРЕДНЕГО ЗВЕНА*

*ПО СПЕЦИАЛЬНОСТИ*

*23.02.07 ТЕХНИЧЕСКОЕ ОБСЛУЖИВАНИЕ И РЕМОНТ ДВИГАТЕЛЕЙ, СИСТЕМ И АГРЕГАТОВ АВТОМОБИЛЕЙ*

*СРОК ОБУЧЕНИЯ – 3ГОДА 10 МЕСЯЦЕВ*

Рабочая программа учебной дисциплины разработана на основе Федерального государственного образовательного стандарта (далее ФГОС) по специальности 23.02.07 Техническое обслуживание и ремонт двигателей, систем и агрегатов автомобилей**,** входящей в состав укрупнённой группы специальностей: 23.00.00 Техника и технологии наземного транспорта.

#### **Организация-разработчик:**

Санкт-Петербургское государственное бюджетное профессиональное образовательное учреждение «Автомеханический колледж»

#### **Разработчик:**

Петрова Виктория Леонидовна, преподаватель СПб ГБПОУ «Автомеханический колледж»

РАССМОТРЕНО И РЕКОМЕНДОВАНО К УТВЕРЖДЕНИЮ на заседании Методической комиссии Естественно математического цикла СПб ГБПОУ «Автомеханический колледж»

# **Содержание**

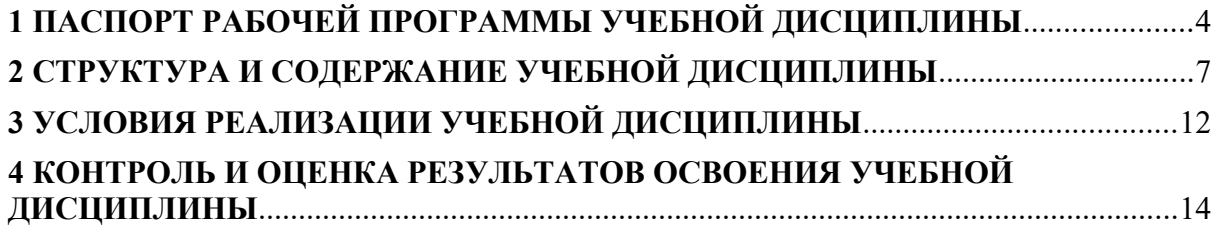

## <span id="page-3-0"></span>**1 ПАСПОРТ РАБОЧЕЙ ПРОГРАММЫ УЧЕБНОЙ ДИСЦИПЛИНЫ ОП.06 ИНФОРМАЦИОННЫЕ ТЕХНОЛОГИИ В ПРОФЕССИОНАЛЬНОЙ ДЕЯТЕЛЬНОСТИ**

#### **1.1. Область применения программы**

Рабочая программа учебной дисциплины является частью основной профессиональной образовательной программы. Разработана в соответствии с требованиями Федерального государственного образовательного стандарта среднего профессионального образования по специальности 23.02.07 Техническое обслуживание и ремонт двигателей, систем и агрегатов автомобилей входящей в состав укрупнённой группы специальностей: 23.00.00 Техника и технологии наземного транспорта**,** при подготовке специалистов среднего звена.

Рабочая программа учебной дисциплины может быть использована при подготовке студентов дневного отделения (и вечернего) при освоении специальностей СПО технического профиля, в профессиональной переподготовке и повышении квалификации

#### **1.2. Место учебной дисциплины в структуре основной профессиональной образовательной программы:**

учебная дисциплина является обязательной и входит в профессиональный учебный цикл.

### **1.3. Цели и задачи учебной дисциплины – требования к результатам освоения учебной дисциплины:**

В результате освоения учебной дисциплины обучающийся должен уметь:

**У1** разрабатывать и осуществлять технологический процесс технического обслуживания и ремонта двигателя;

**У2** Самостоятельный поиск необходимой информации для решения профессиональных задач.

**У3** оформлять в программе Компас 3D проектно-конструкторскую, технологическую и другую техническую документацию в соответствии с действующей нормативной базой;

**У4** обеспечивать рациональную расстановку рабочих;

**У5** строить чертежи деталей, планировочных и конструкторских решений, трёхмерные модели деталей;

**У6** контролировать соблюдение технологических процессов и проверять качество выполненных работ;

**У7** обеспечивать правильность и своевременность оформления первичных документов.

В результате освоения учебной дисциплины обучающийся должен знать:

**З1**- способы графического представления пространственных образов;

**З2** - порядок разработки и оформления технической документации;

**З3** - возможности пакетов прикладных программ компьютерной графики в профессиональной деятельности;

**З4** - правила построения чертежей деталей, планировочных и конструкторских решений, трёхмерных моделей деталей;

**З5** - программы, связанные с работой в профессиональной деятельности.

**Изучение дисциплины направлено на углубление следующих общих и профессиональных компетенций и достижения личностных результатов:**

Общие компетенции:

**ОК 01** Выбирать способы решения профессиональной деятельности, применительно к различным контекстам

**ОК 02** Осуществлять поиск, анализ и интерпретацию информации, необходимой для выполнения задач профессиональной деятельности

**ОК 03** Планировать и организовывать собственное профессиональное и личностное развитие

**ОК 04** Работать в коллективе и команде, эффективно взаимодействовать с коллегами, руководством, клиентами

**ОК 05** Осуществлять устную и письменную коммуникацию на государственном языке с учётом особенностей социального и культурного контекста

**ОК 09** Использовать информационные технологии в профессиональной деятельности

**ОК 10** Пользоваться профессиональной документацией на государственном и иностранном языках.

Профессиональные компетенции.

**ПК 5.1.** Планировать деятельность подразделения по техническому обслуживанию и ремонту систем, узлов и двигателей автомобиля

**ПК 5.2.** Организовывать материально-техническое обеспечение процесса по техническому обслуживанию и ремонту автотранспортных средств

**ПК 5.4.** Разрабатывать предложения по совершенствованию деятельности подразделения, техническому обслуживанию и ремонту автотранспортных средств

**ПК 6.1.** Определять необходимость модернизации автотранспортного средства

**ПК 6.2.** Планировать взаимозаменяемость узлов и агрегатов автотранспортного средства и повышение их эксплуатационных свойств

**ПК 6.4.** Определять остаточный ресурс производственного оборудования.

#### Личностные результаты.

**ЛР 13** Готовность обучающегося соответствовать ожиданиям работодателей: ответственный сотрудник, дисциплинированный, трудолюбивый, нацеленный на достижение поставленных задач, эффективно взаимодействующий с членами команды, сотрудничающий с другими людьми, проектно мыслящий.

**ЛР 14** Приобретение обучающимся навыка оценки информации в цифровой среде, ее достоверность, способности строить логические умозаключения на основании поступающей информации и данных.

**ЛР 21** Приобретение обучающимися опыта личной ответственности за развитие группы обучающихся.

**ЛР 22** Приобретение навыков общения и самоуправления.

**ЛР 25** Осуществлять поиск, анализ и интерпретацию информации, необходимой для выполнения задач профессиональной деятельности.

**ЛР 27** Планировать и реализовывать собственное профессиональное и личностное развитие.

**ЛР 31** Активно применяющий полученные знания на практике.

**ЛР 39** Проявлять доброжелательность к окружающим, деликатность, чувство такта и готовность оказать услугу каждому кто в ней нуждается.

#### **1.4. Использование часов вариативной части ППССЗ/ППКРиС –**

Использование часов вариативной части не предусмотрено.

#### **1.5. Количество часов на освоение программы учебной дисциплины:**

- максимальной учебной нагрузки обучающегося 52 часа, в том числе:
- обязательной аудиторной учебной нагрузки обучающегося 52 часа;
- самостоятельной работы обучающегося не предусмотрено.

# <span id="page-6-0"></span>**2 СТРУКТУРА И СОДЕРЖАНИЕ УЧЕБНОЙ ДИСЦИПЛИНЫ**

# **2.1. Объем учебной дисциплины и виды учебной работы**

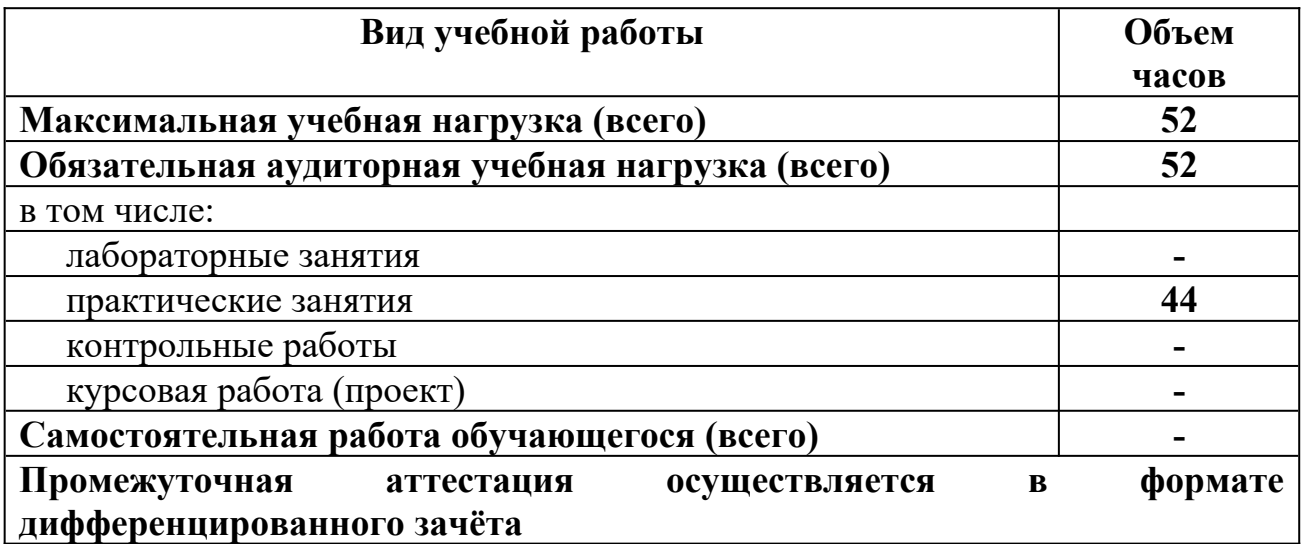

### **2.2. ТЕМАТИЧЕСКИЙ ПЛАН И СОДЕРЖАНИЕ УЧЕБНОЙ ДИСЦИПЛИНЫ ОП.06 Информационные технологии в профессиональной деятельности**

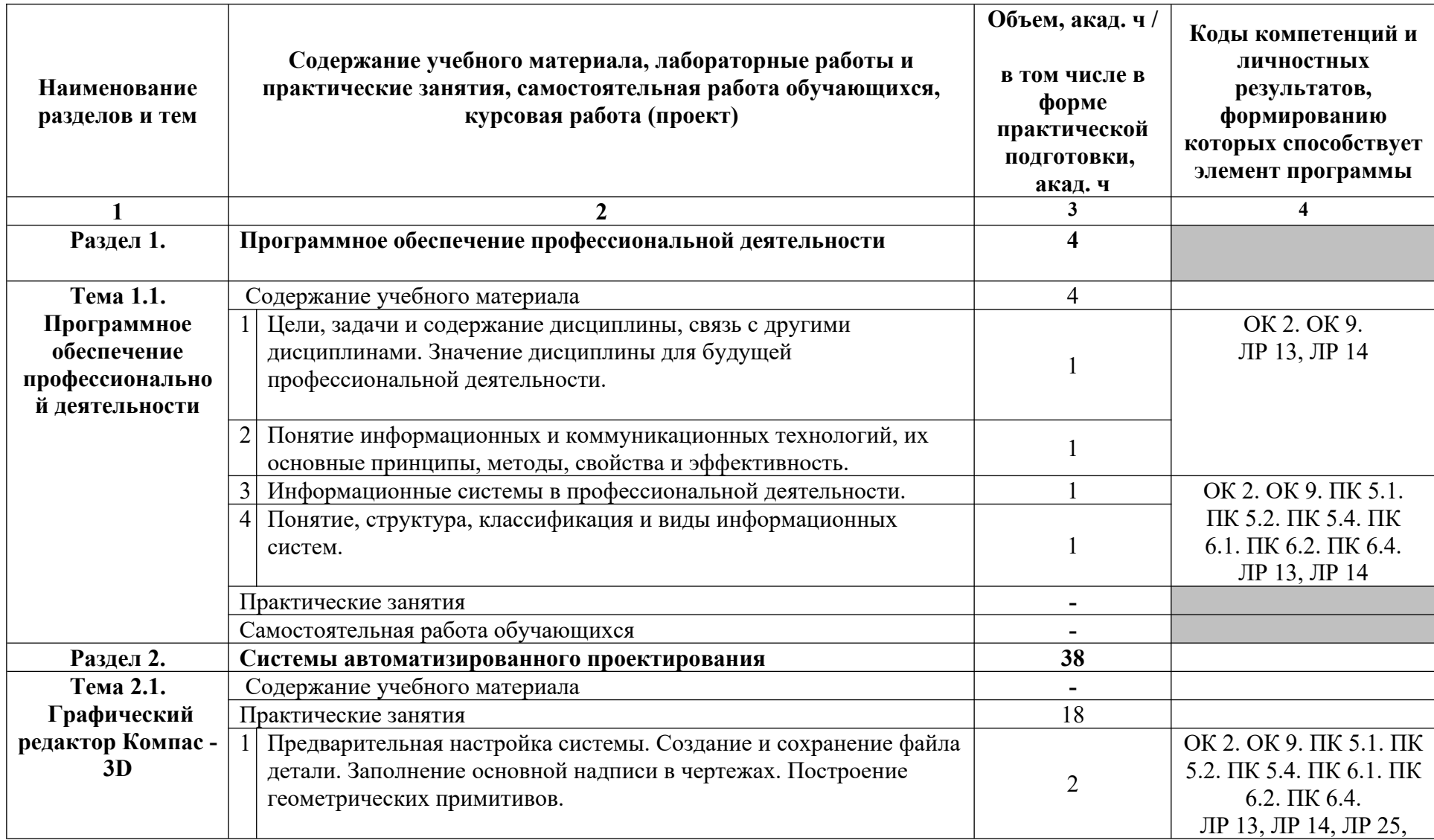

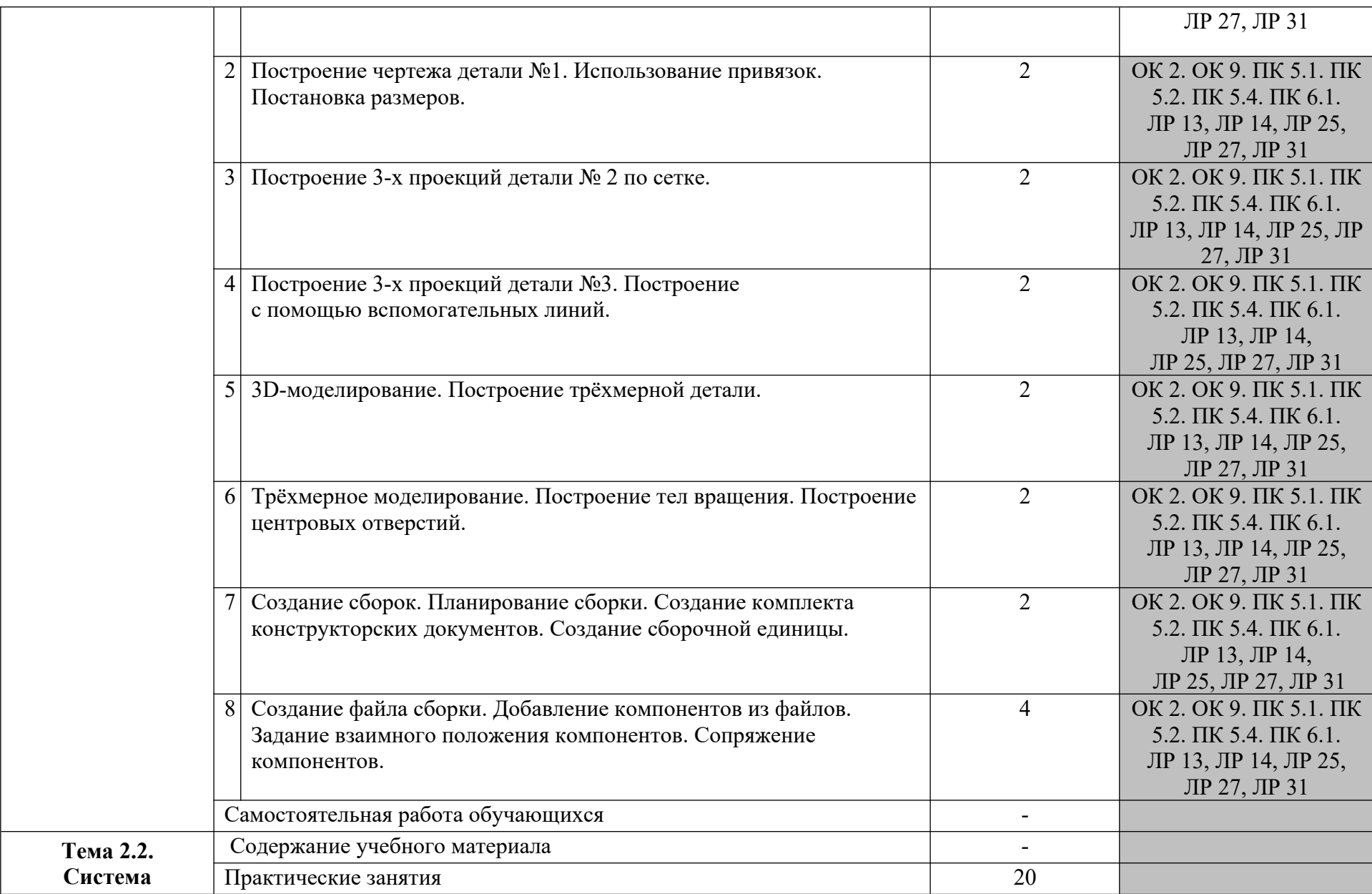

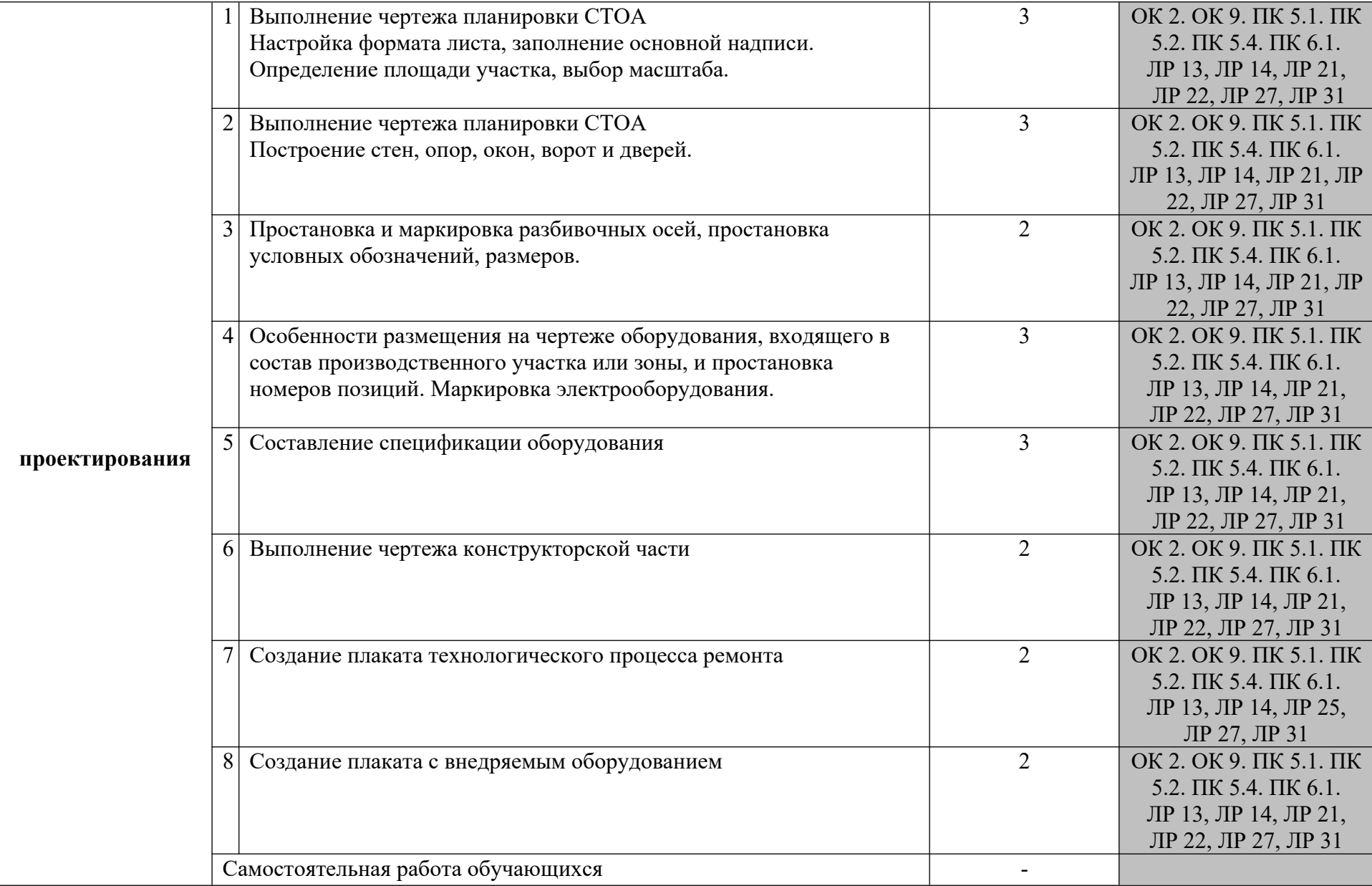

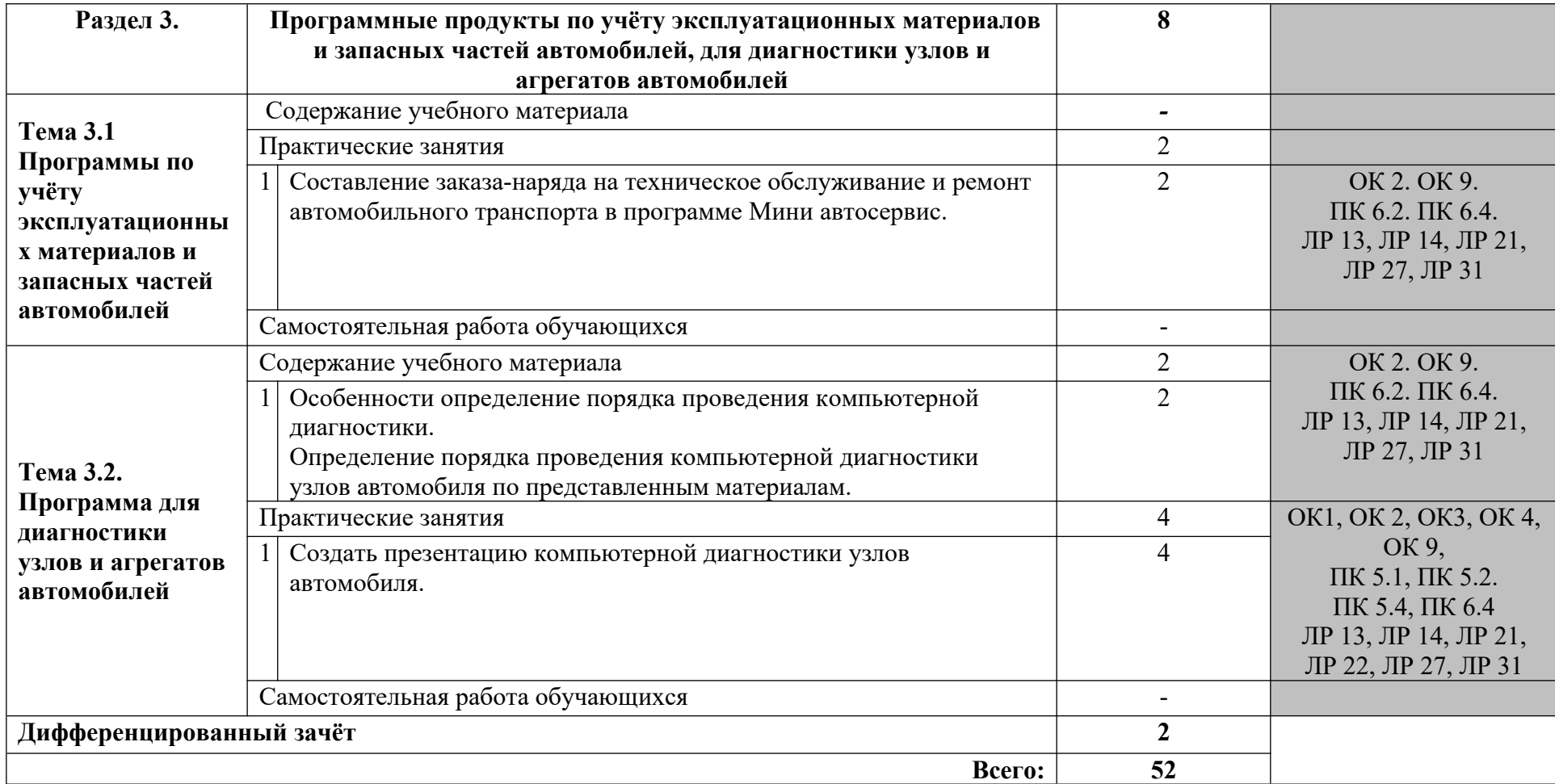

## <span id="page-11-0"></span>**3 УСЛОВИЯ РЕАЛИЗАЦИИ УЧЕБНОЙ ДИСЦИПЛИНЫ**

### **3.1. Требования к минимальному материально-техническому обеспечению**

Программа дисциплины реализуется в учебном кабинете информатики и информационных технологий в профессиональной деятельности.

Оборудование учебного кабинета:

- рабочие места по количеству обучающихся;
- рабочее место преподавателя;
- аудиторная доска;

Дидактические средства обучения:

- комплект УМК, в том числе на электронном носителе;
- таблицы и справочные материалы;
- дидактические материалы;

Технические средства обучения:

- компьютеры с лицензионным программным обеспечением;
- мультимедийный проектор;
- интерактивная доска;
- интернет.

#### **3.2. Информационное обеспечение обучения**

## **Перечень рекомендуемых учебных изданий, Интернет-ресурсов, дополнительной литературы**

Основные источники:

1. Михеева Е.В. Информационные технологии в профессиональной деятельности: учебное пособие / Е.В. Михеева. – Москва: Академия, 2021.  $-416$  c.

2. Михеева Е.В. Практикум по информационным технологиям в профессиональной деятельности: учебное пособие/ Е.В. Михеева. Москва: Академия, 2021. – 288 с.

Дополнительные источники:

1. Горев, А. Э. Информационные технологии в профессиональной деятельности (автомобильный транспорт): учебник для среднего профессионального образования / А. Э. Горев. — 2-е изд., перераб. и доп. — Москва: Издательство Юрайт, 2021. — 289 с. — (Профессиональное образование). — ISBN 978-5-534-11019-7. — Текст: электронный // Образовательная платформа Юрайт [сайт]. — URL: 211 https://urait.ru/bcode/471489 (дата обращения: 30.10.2021).

2. Федотова, Е. Л. Информационные технологии в профессиональной деятельности: учебное пособие / Е. Л. Федотова. — Москва: ФОРУМ: ИНФРА-М, 2021. — 367 с. — (Среднее профессиональное образование). ЭБС Znanium.com.

3. Гвоздева, В. А. Информатика, автоматизированные информационные технологии и системы: учебник / В.А. Гвоздева. — Москва: ФОРУМ: ИНФРА-М, 2021. — 542 с. — (Среднее профессиональное образование). ЭБС Znanium.com.

4. Аскон. Азбука КОМПАС-ЗD Руководство пользователя 2021г. Электронный вид

#### **Для информационно – компьютерной поддержки учебного процесса используются следующие программные средства, реализуемые с помощью компьютера и интернет –ресурсы:**

- 1. Обучающие видео-материалы Компас-3D <http://kompas.ru/publications/video/>
- 2. Обучающие книги по Компас-3D <http://kompas.ru/publications/books/>
- 3. Статьи по Компас -3D<http://kompas.ru/publications/articles/>

## <span id="page-13-0"></span>**4 КОНТРОЛЬ И ОЦЕНКА РЕЗУЛЬТАТОВ ОСВОЕНИЯ УЧЕБНОЙ ДИСЦИПЛИНЫ**

**Контроль и оценка** результатов освоения дисциплины осуществляется преподавателем в процессе проведения практических занятий и лабораторных работ, тестирования, а также выполнения обучающимися индивидуальных заданий, проектов, исследований, контрольных работ.

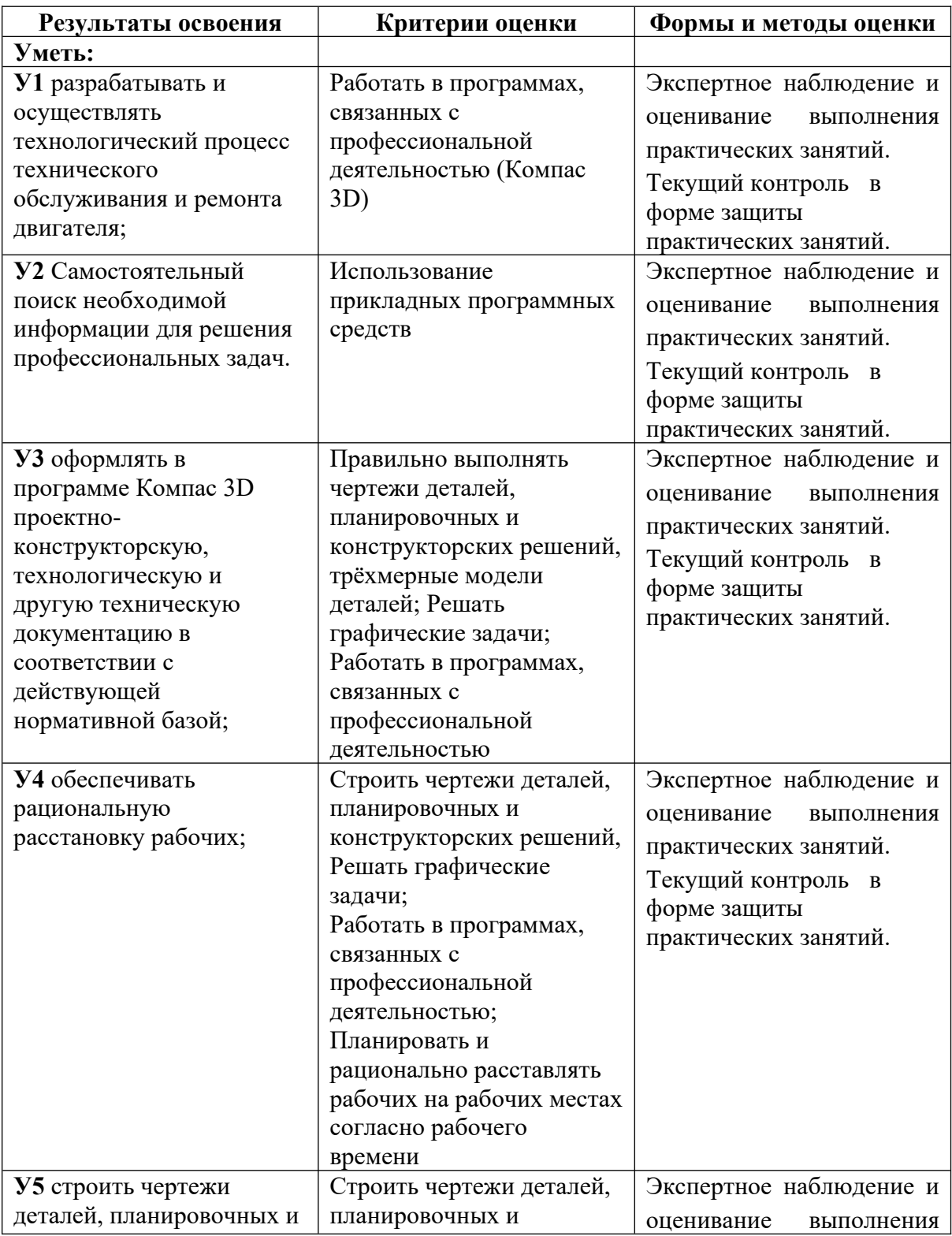

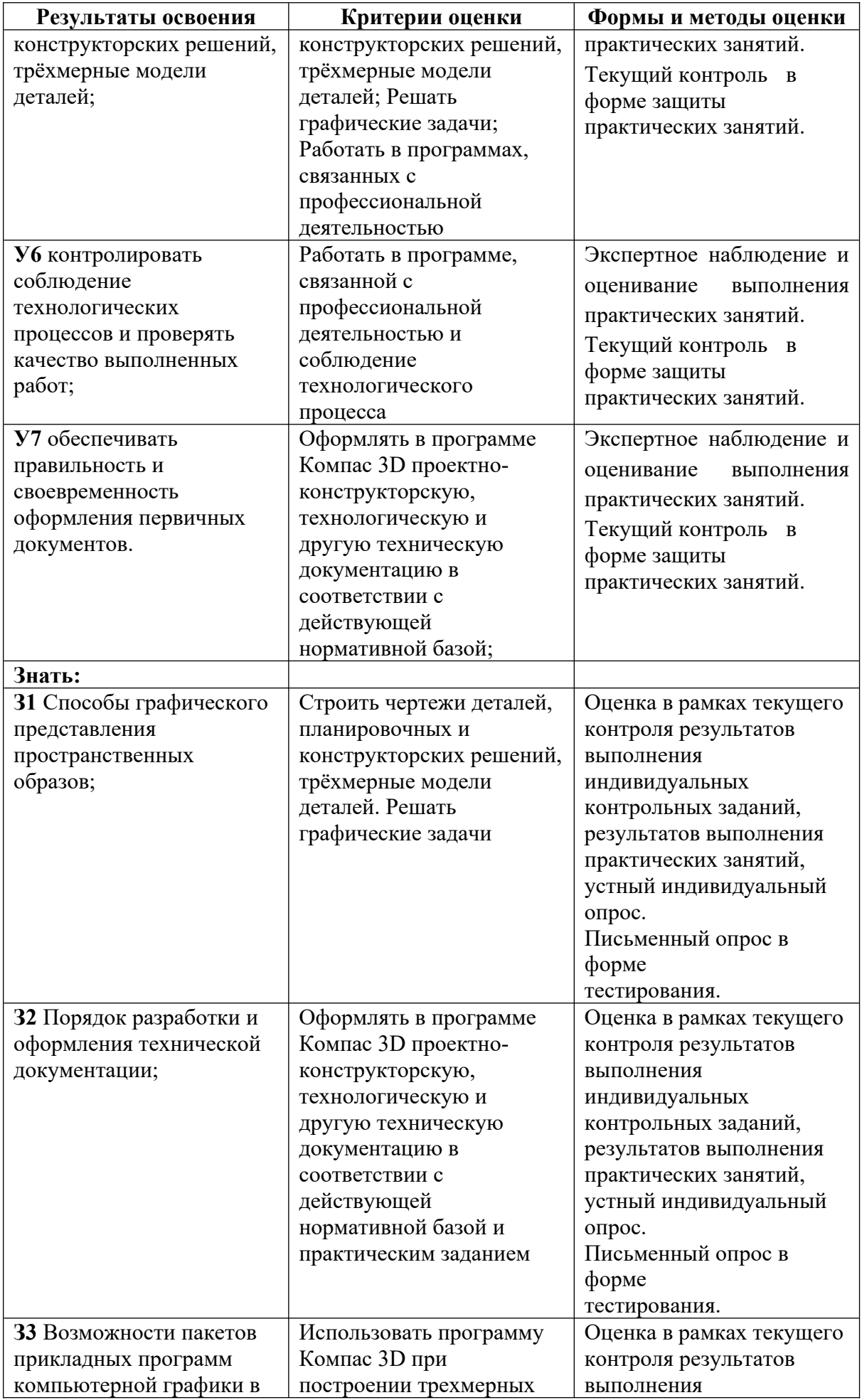

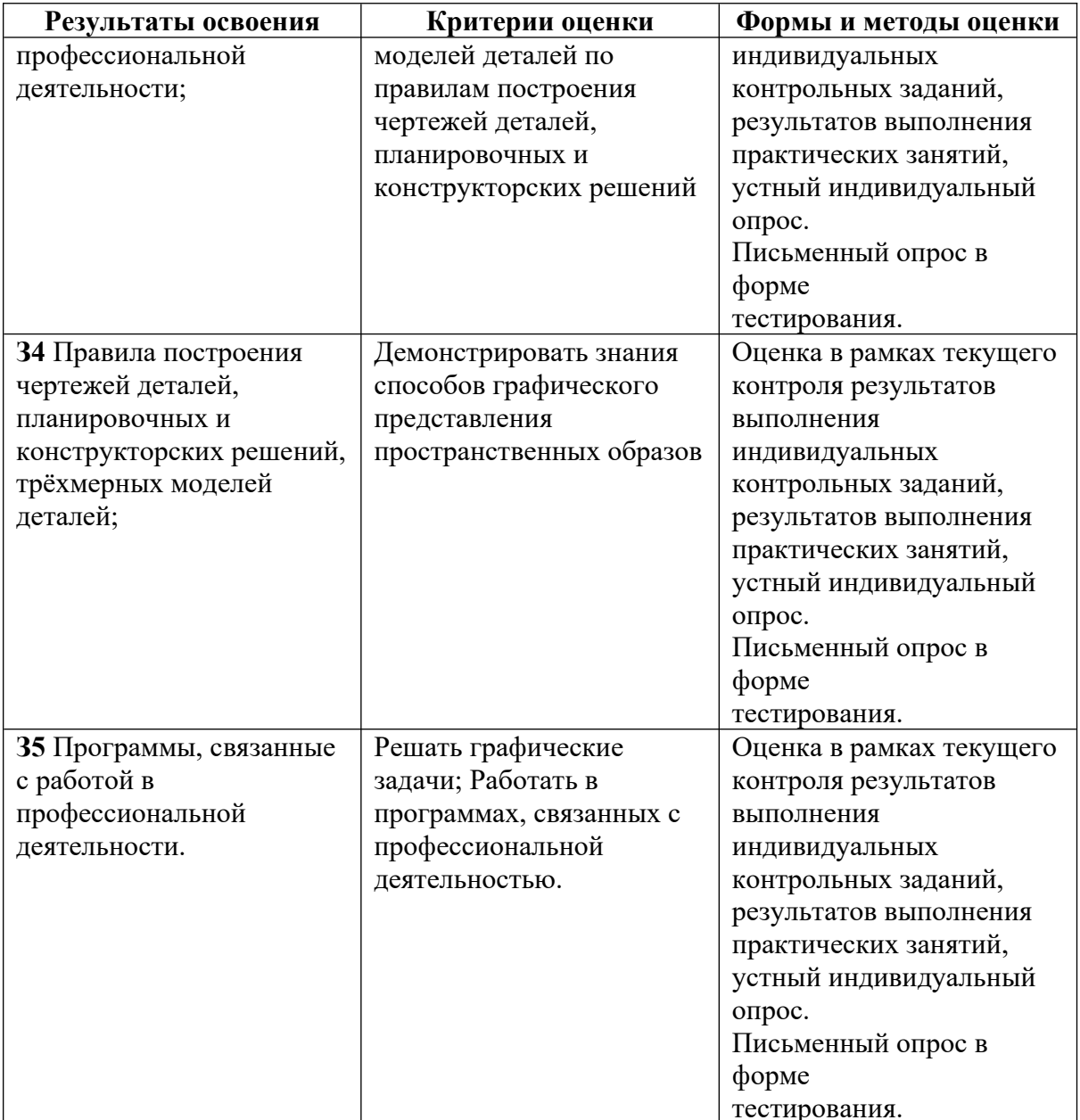